a. Teilkompensation der Treibhausgase von mind. zwei Produkten durch aktive Beteiligung an regionalen Klimaprojekten in Deutschland

b. Erstellung von mind. einem wissenschaftsbasierten Nachhaltigkeitsziel, das den Kriterien der SBTi\* entspricht und dazu beiträgt, dass die Erderwärmung auf maximal 1,5°C im Vergleich zur vorindustriellen Zeit begrenzt wird.

**(SDG\* 12, 13)** \* Science Based Targets Initiative

- a. Umstellung von Papp- und/oder Kunststoffverpackungen auf kompostierbare Verpackungen aus 100 % agrarwirtschaftlichen Reststoffen bei mind. zwei Produkten aus Obst & Gemüse oder Blumen & Pflanzen
- b. Markt-Etablierung eines Konzepts, das die kunststofffreie Vermarktung von Pflanzen im kompostierbaren Blumentopf vorantreibt.

a. Erfassen der demographischen Struktur der Landgard-Belegschaft und der Übernahmequote von Auszubildenden.

## **LANDGARD NACHHALTIGKEITSZIELE 2021 ERFÜLLUNGSGRAD 0**  $\frac{20}{50\%}$  **50**  $\frac{2}{50\%}$

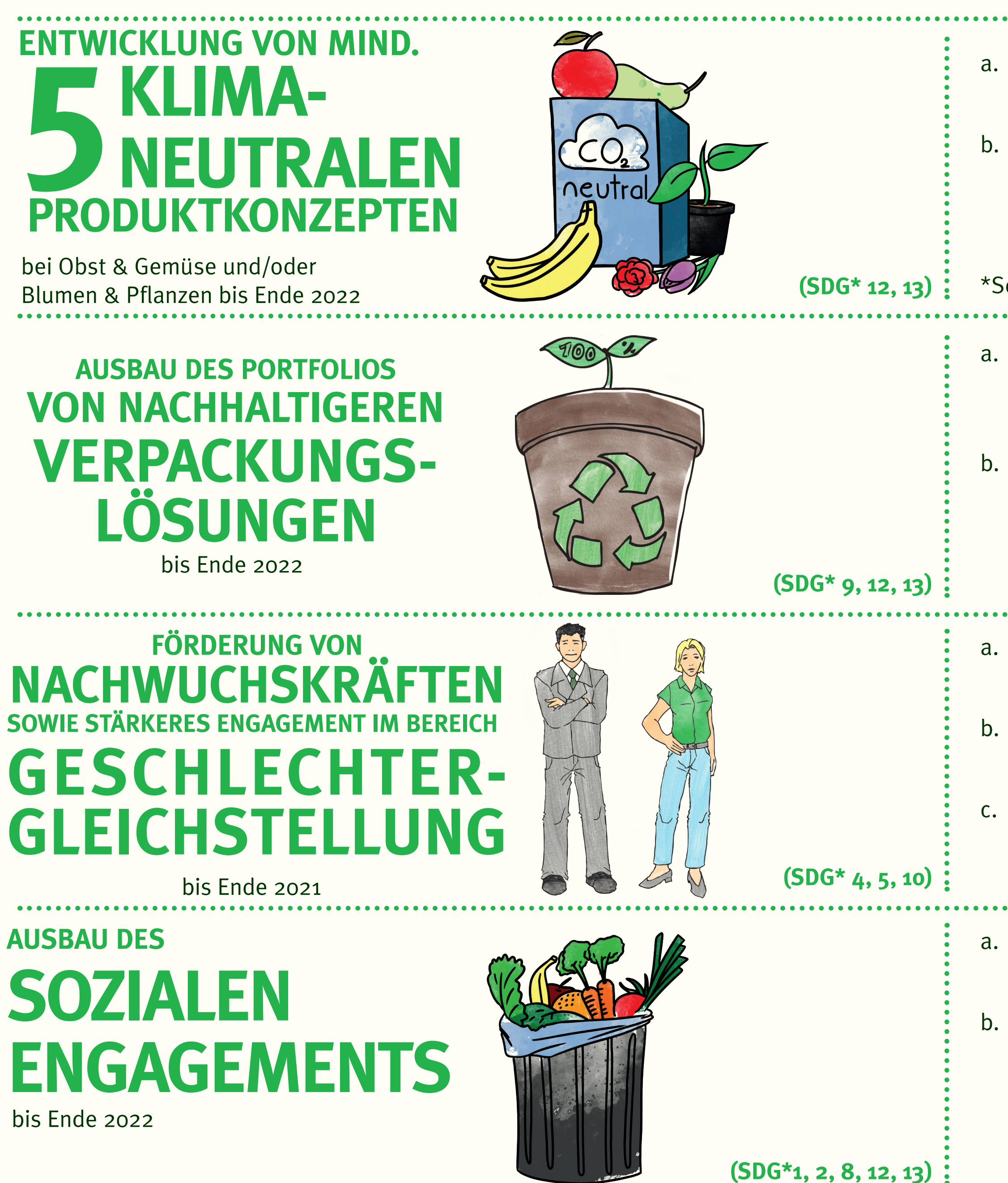

- b. Aktive Ansprache von Frauen, Männern und Diversen durch gendergerecht formulierte Stellenausschreibungen
- c. Steigerung der Frauenquote in Positionen mit Führungskompetenz um mind. 5 %. Hierzu zählen Tätigkeiten als Team-, Abteilungs-, Bereichs- und Marktleitung, Geschäftsführung sowie Vorstand
- a. Entwicklung von mind. zwei neuen Konzepten bzw. Maßnahmen zur Reduzierung der Lebensmittelverschwendung
- b. Steigerung des Umsatzes mit FairTrade- bzw. fair gehandelten Produkten bei Obst & Gemüse sowie Blumen & Pflanzen um mind. 5 % im Vergleich zu 2020

## **STATUS**

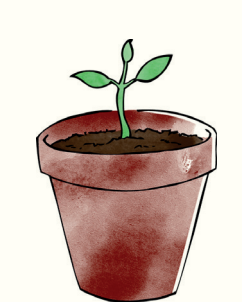

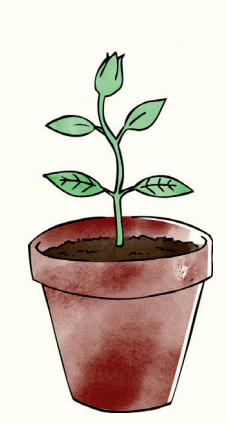

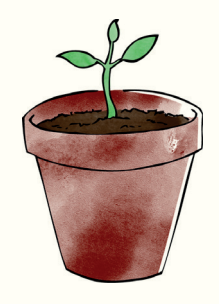

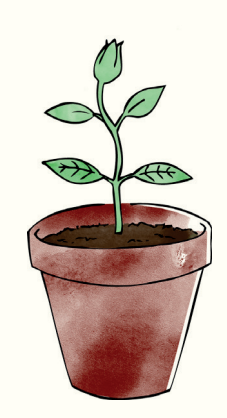

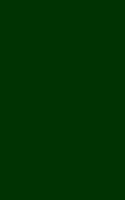

**\*SDG: UN Sustainable Development Goals (http://www.bmz.de/de/ministerium/ziele/2030\_agenda/17\_ziele/index.html)**

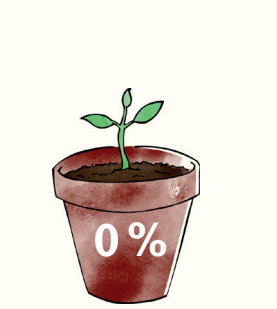

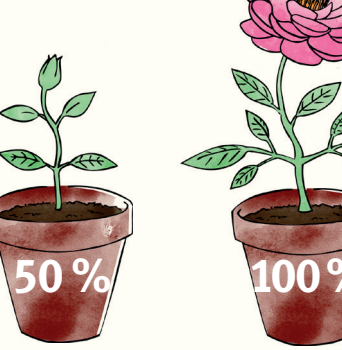